## EPSON STYLUS<sup>T</sup>M PHOTO R340 Series **ابدأ هنا**

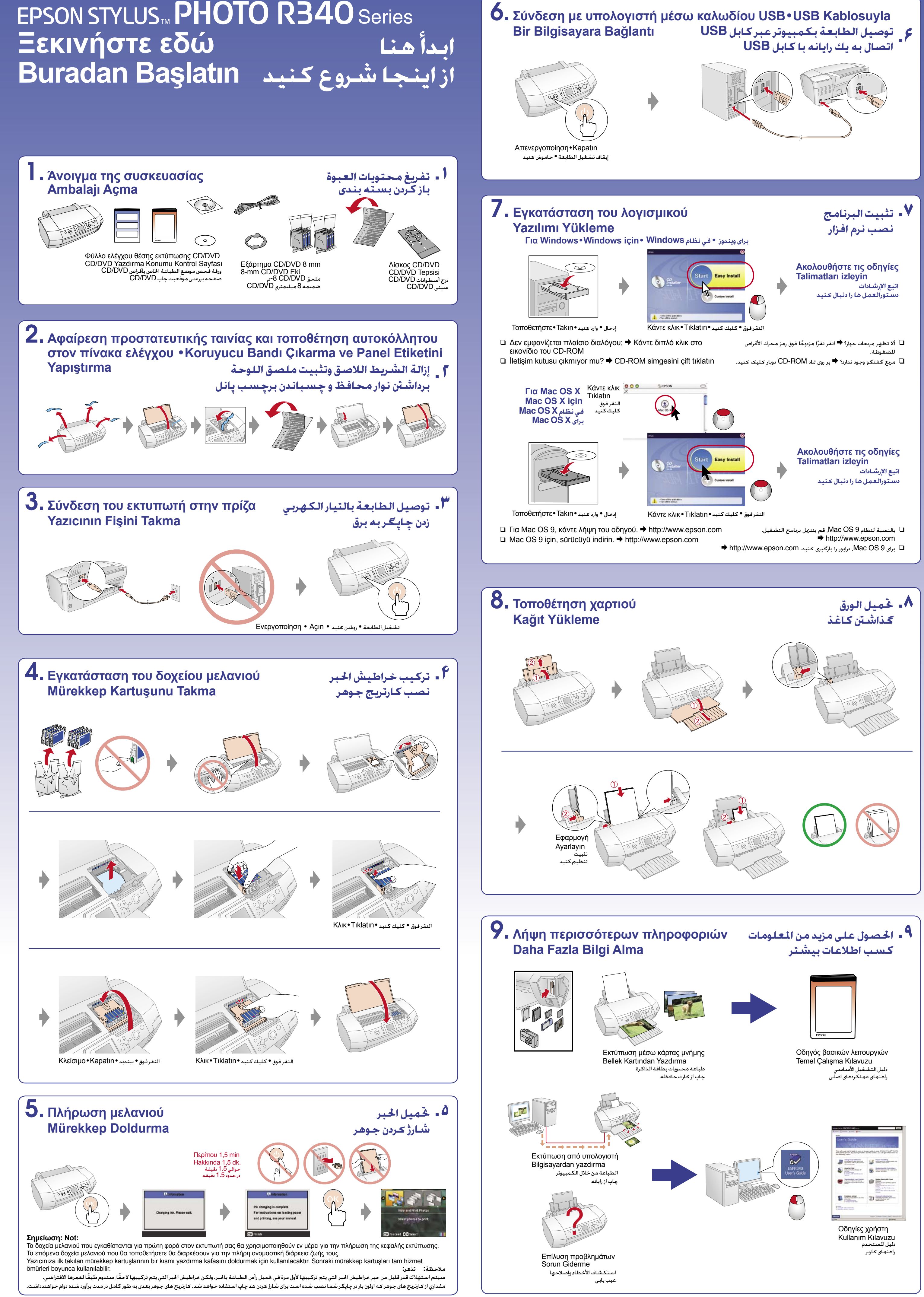

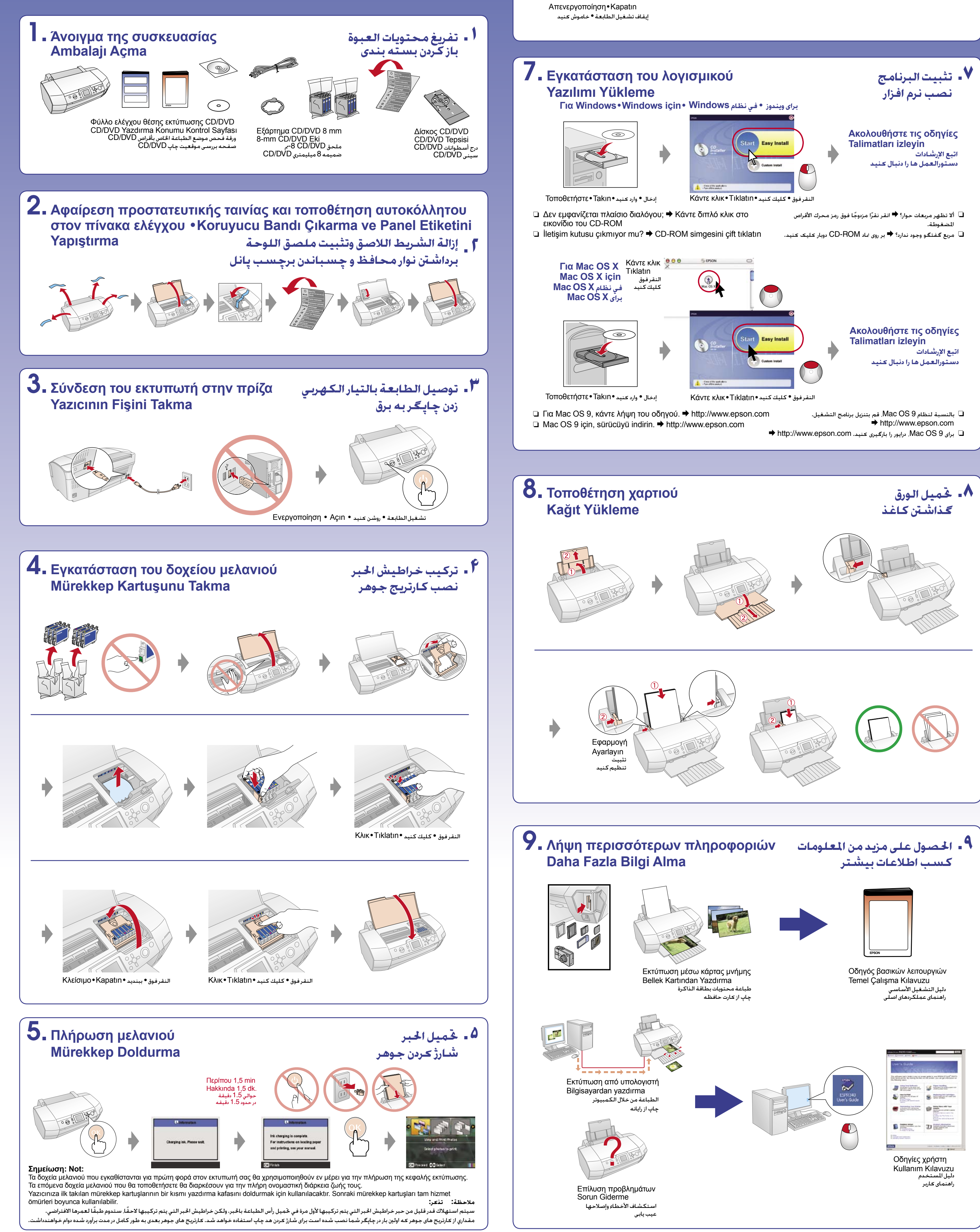